### **Computer Graphics**

### **6 - Lab - Vertex Processing 2**

Yoonsang Lee Hanyang University

Spring 2023

# **Outline**

- Orthographic Projection
	- glm.ortho()
- Perspective Projection
	- glm.frustum()
	- glm.perspective()
- Viewport Transformation
	- glViewPort()

# **Orthographic Projection - glm.ortho()**

**glm.ortho**(**left**: *float***, right**: *float***, bottom**: *float*, **top**: *float*, **zNear**: *float*, **zFar**: *float*) -> *fmat4x4*

- : Creates an orthographic projection matrix.
- Sign of zNear, zFar:
	- positive value: the plane is in front of the camera.
	- negative value: the plane is behind the camera.

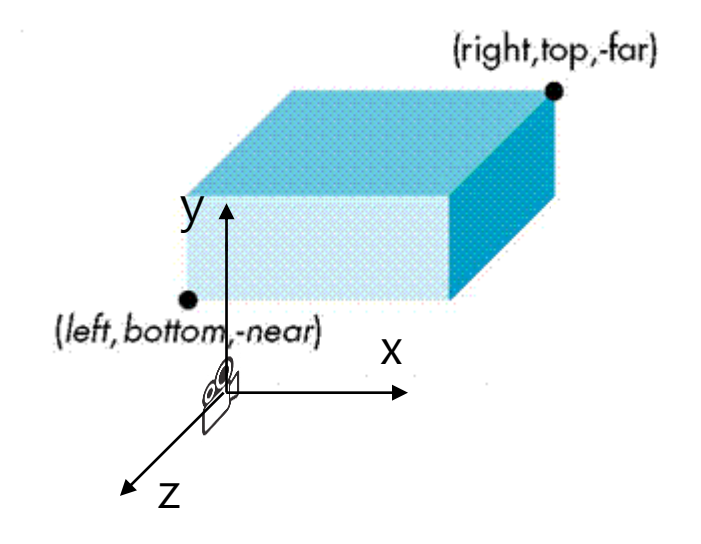

- Vertex  $\&$  Fragment shader: same as those in the previous example "3-lookat.py"
- Draws a cube or an array of cubes instead of a single triangle, in wireframe mode.
- Two VAOs:
	- cube VAO
	- frame VAO
- Three drawing functions:
	- draw\_frame() uses the frame VAO
	- $-$  draw cube(), draw cube array() uses the cube VAO

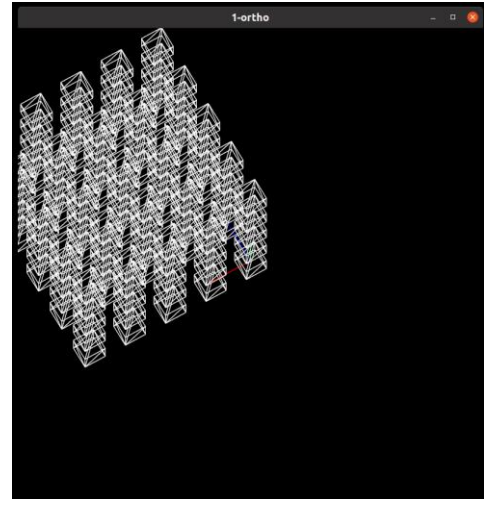

```
def prepare_vao_cube():
   # prepare vertex data (in main memory)
   # 36 vertices for 12 triangles
   vertices = glm.array(glm.float32,
       # position color
       -0.5 , 0.5 , 0.5 , 1, 1, 1, # v0
        0.5 , -0.5 , 0.5 , 1, 1, 1, # v2
        0.5 , 0.5 , 0.5 , 1, 1, 1, # v1
       -0.5 , 0.5 , 0.5 , 1, 1, 1, # v0
       -0.5 , -0.5 , 0.5 , 1, 1, 1, # v3
       0.5 , -0.5 , 0.5 , 1, 1, 1, # v2
        ...
       -0.5 , 0.5 , 0.5 , 1, 1, 1, # v0
       -0.5 , 0.5 , -0.5 , 1, 1, 1, # v4
       -0.5 , -0.5 , -0.5 , 1, 1, 1, # v7
    )
   # the same vertex configuration as the previous "3-lookat.py" example
    ...
```

```
Hanyang University CSE4020, Yoonsang Lee
def prepare_vao_frame():
    # the same function as the previous "3-lookat.py" example
     ...
```

```
def draw_frame(vao, MVP, MVP_loc):
    glBindVertexArray(vao)
    glUniformMatrix4fv(MVP_loc, 1, GL_FALSE, glm.value_ptr(MVP))
    glDrawArrays(GL_LINES, 0, 6)
```

```
def draw_cube(vao, MVP, MVP_loc):
    glBindVertexArray(vao)
    glUniformMatrix4fv(MVP_loc, 1, GL_FALSE, glm.value_ptr(MVP))
    glDrawArrays(GL_TRIANGLES, 0, 36)
```

```
Hanyang University CSE4020, Yoonsang Lee
glDrawArrays(GL_TRIANGLES, 0, 36)def draw_cube_array(vao, MVP, MVP_loc):
    glBindVertexArray(vao)
    for i in range(5):
         for j in range(5):
             for k in range(5):
                 MVP cube = MVP *glm.translate(glm.vec3(1*i, 1*j, 1*k)) *
glm.scale(glm.vec3(.5,.5,.5))
                 glUniformMatrix4fv(MVP_loc, 1, GL_FALSE,
glm.value_ptr(MVP_cube))
```
Hanyang University CSE4020, Yoonsang Lee

```
def main():
    ...
    while not glfwWindowShouldClose(window):
        ...
        # render in "wireframe mode"
        glPolygonMode(GL_FRONT_AND_BACK, GL_LINE)
        ...
        # orthogonal projection - try changing arguments
        P = glm.ortho(-5,5, -5,5, -10,10)
        # view matrix
```

```
V = glm.lookAt(glm.vec3(1*np.sin(g_cam_ang), g_cam_height, 
1*np.cos(g_cam_ang)), glm.vec3(0,0,0), glm.vec3(0,1,0))
```

```
# draw world frame
draw_frame(vao_frame, P*V*glm.mat4(), MVP_loc)
...
M = glm.mat4()
# M = R
# draw cube w.r.t. the current frame MVP
draw_cube(vao_cube, P*V*M, MVP_loc)
# # draw cube array w.r.t. the current frame MVP
# draw_cube_array(vao_cube, P*V*M, MVP_loc)
...
```
# **Perspective Projection - glm.frustum() - glm.perspective()**

# **glm.frustum()**

**glm.frustum**(**left**: float, **right**: float, **bottom**: float, **top**: float, **near**: float, **far**: float) -> **fmat4x4**

- : Creates a perspective projection matrix.
	- Actually, not easy to use to set a view frustum.
- Sign of near, far:
	- The values for both parameters must be positive.

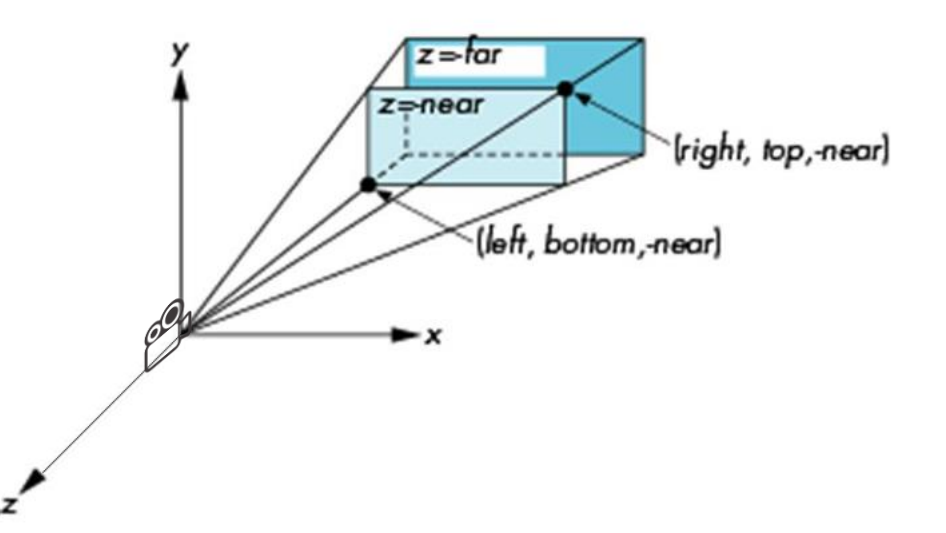

# **glm.perspective()**

**glm.perspective**(**fovy**: *float*, **aspect**: *float*, **near**: *float*, **far**: *float*) -> *fmat4x4*

- **fovy**: The field of view angle, in degrees, in the y-direction.
- **aspect**: The aspect ratio that determines the field of view in the xdirection. width / height.
- : Creates a perspective projection matrix.
	- Easier to use.

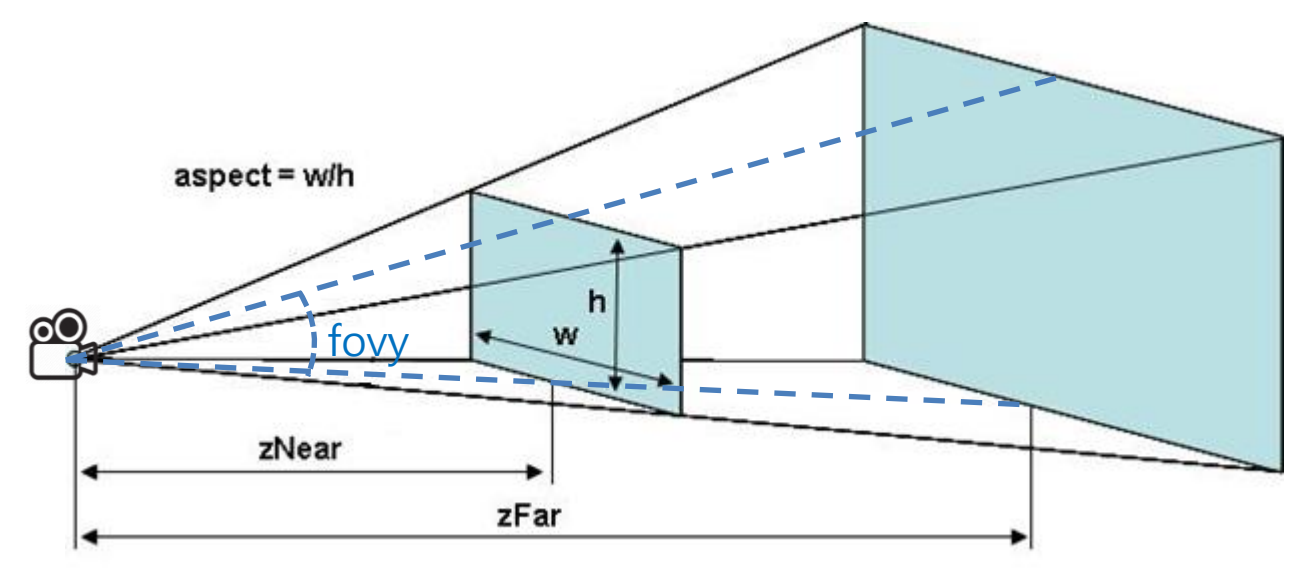

# **[Code] 2-frustum-perspective**

**def** main**():**

```
...
    while not glfwWindowShouldClose(window):
        ...
        # perspective projection - try changing arguments
        # perspective
        P = glm.perspective(45, 1, 1, 10)
        # # frustum
        # # P = glm.frustum(-1,1, -1,1, .1,10)
        # P = glm.frustum(-1,1, -1,1, 1,10)
        # view matrix
        V =
glm.lookAt(glm.vec3(5*np.sin(g_cam_ang),g_cam_height,5*np.cos(g_c
am_ang)), glm.vec3(0,0,0), glm.vec3(0,1,0))
```
**...**

# **Quiz 3**

- Go to <https://www.slido.com/>
- Join #**cg-ys**
- Click "Polls"
- Submit your answer in the following format:
	- **Student ID: Your answer**
	- **e.g. 2021123456: 4.0**
- Note that your quiz answer must be submitted **in the above format** to receive a quiz score!

# **Viewport Transformation - glViewPort()**

# **Recall: Vertex Processing in OpenGL**

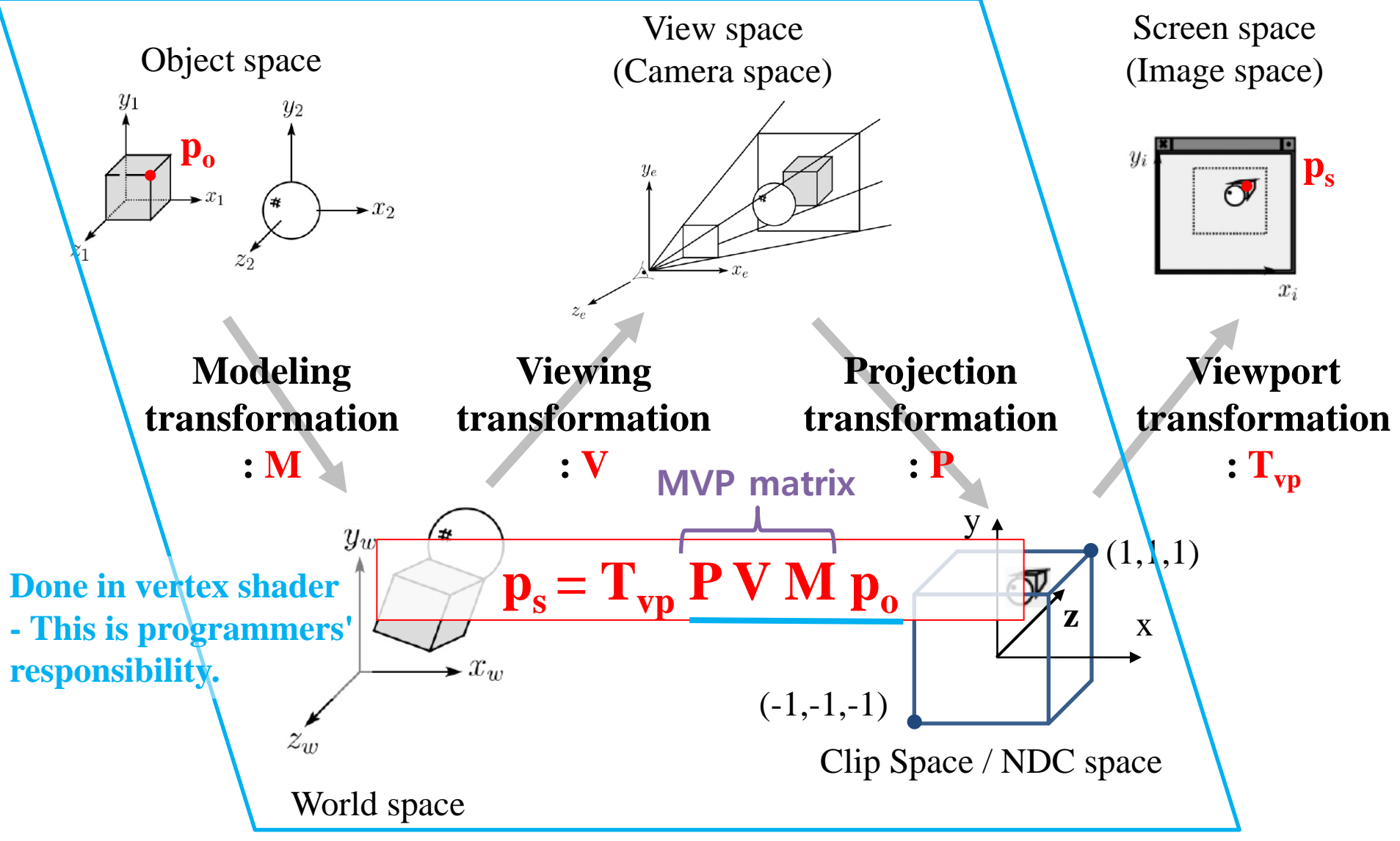

Hanyang University CSE4020, Yoonsang Lee

# **Vertex Processing in OpenGL**

**Done internally - Programmers just configure this with glViewPort()**

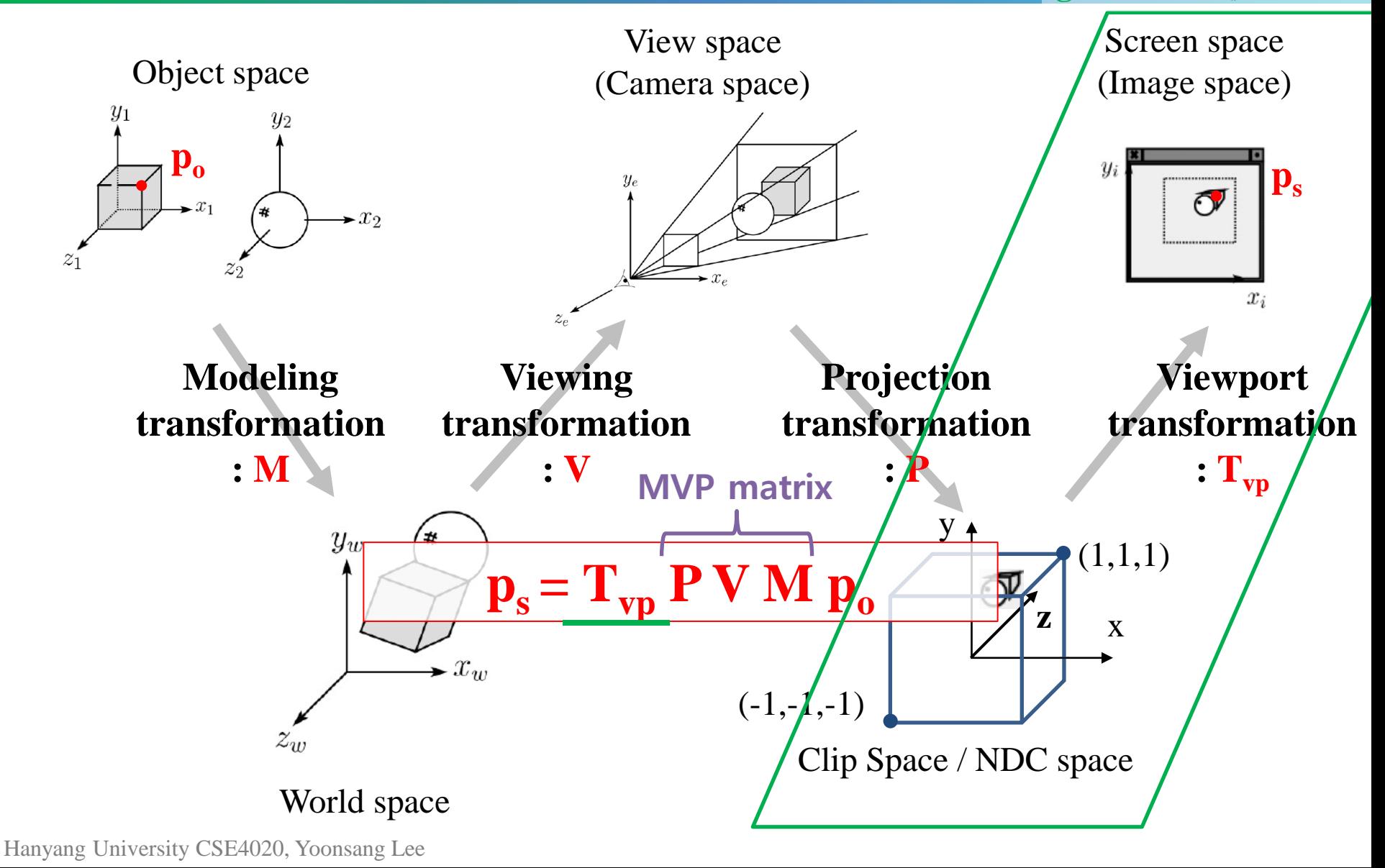

#### Hanyang University CSE4020, Yoonsang Lee

# **glViewport()**

- glViewport(xmin, ymin, width, height)
	- xmin, ymin, width, height: specified **in pixels**
- : Sets the viewport
- Default viewport setting for (xmin, ymin, width, height) is **(0, 0, window width, window height).**
	- If you do not call glViewport(), OpenGL uses this default viewport setting.

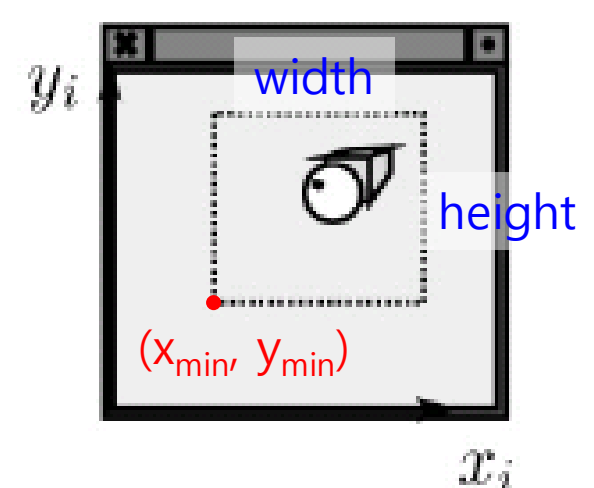

## **[Code] 3-viewport**

```
def main():
    ...
    glViewport(100,100, 200,200)
    # loop until the user closes the window
    while not glfwWindowShouldClose(window):
    ...
```
Hanyang University CSE4020, Yoonsang Lee

# **Resizing Viewport to Fit to Window**

• In the previous example, even if you resize the window, the viewport size remains the same.

• How can we make the viewport always fill the window even when the window is resized?

# **[Code]4-viewport-fit**

```
def framebuffer_size_callback(window, width, height):
    glViewport(0, 0, width, height)
def main():
    ...
    # comment out
    # glViewport(100,100, 200,200)
    ...
    glfwSetFramebufferSizeCallback(window,
```
**framebuffer\_size\_callback)**

**...**

Hanyang University CSE4020, Yoonsang Lee

### **Maintaining Aspect Ratio When Resizing Viewport**

• In the previous example, resizing the viewport also changes the aspect ratio of an object.

• How to ensure that the aspect ratio of an object is always maintained?

#### **[Code] 5-viewport-fit-preserve-objratio-ortho**

```
# now projection matrix P is a global variable so that it can be accessed 
from main() and framebuffer_size_callback()
q P = qlm.mat4()...
def framebuffer_size_callback(window, width, height):
    global g_P
    glViewport(0, 0, width, height)
    ortho_height = 10.
    ortho_width = ortho_height * width/height
    g_P = glm.ortho(-ortho_width*.5,ortho_width*.5,
-ortho_height*.5,ortho_height*.5, -10,10)
```
#### **[Code] 5-viewport-fit-preserve-objratio-ortho**

```
def main():
    global g_P
    ...
    # initialize projection matrix
    ortho_height = 10.
    ortho_width = ortho_height * 800/800 # initial width/height
    g_P = glm.ortho(-ortho_width*.5,ortho_width*.5, -
ortho_height*.5,ortho_height*.5, -10,10)
    while not glfwWindowShouldClose(window):
        ...
        # draw world frame
        draw_frame(vao_frame, g_P*V*glm.mat4(), MVP_loc)
        ...
        # # draw cube w.r.t. the current frame MVP
        # draw_cube(vao_cube, g_P*V*M, MVP_loc)
        # draw cube array w.r.t. the current frame MVP
        draw_cube_array(vao_cube, g_P*V*M, MVP_loc)
```
# **Time for Assignment**

- Let's start today's assignment.
- TA will guide you.